# RINCIPLES OF OPERATING SYSTEMS

# LECTURE 15: SHARED PAGES AND SEGMENTATION

### **Shared Pages**

### Shared code

- One copy of read-only (reentrant) code shared among processes (i.e., text editors, compilers, window systems).
- Shared code must appear in same location in the logical address space of all processes.

### Private code and data

- Each process keeps a separate copy of the code and data.
- The pages for the private code and data can appear anywhere in the logical address space.

### **Shared Pages Example**

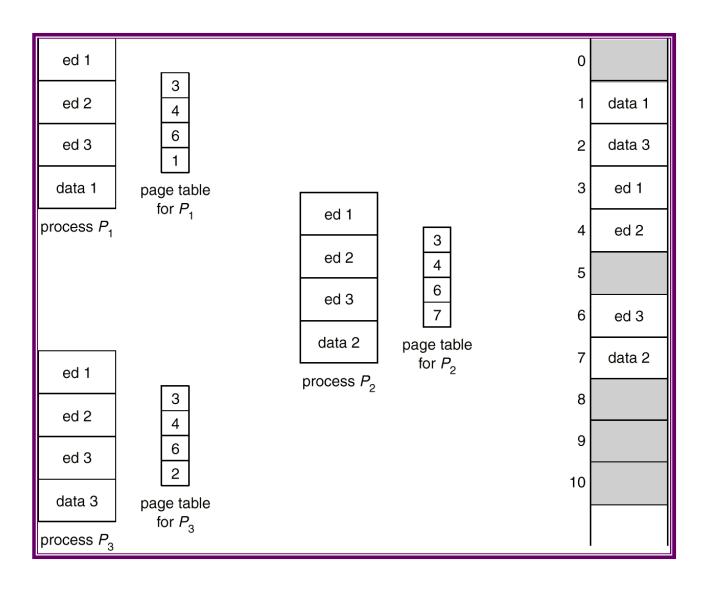

### Segmentation

- Memory-management scheme that supports user view of memory.
- A program is a collection of segments. A segment is a logical unit such as:

```
main program,
procedure,
function,
method,
object,
local variables, global variables,
common block,
stack,
symbol table, arrays
```

### User's View of a Program

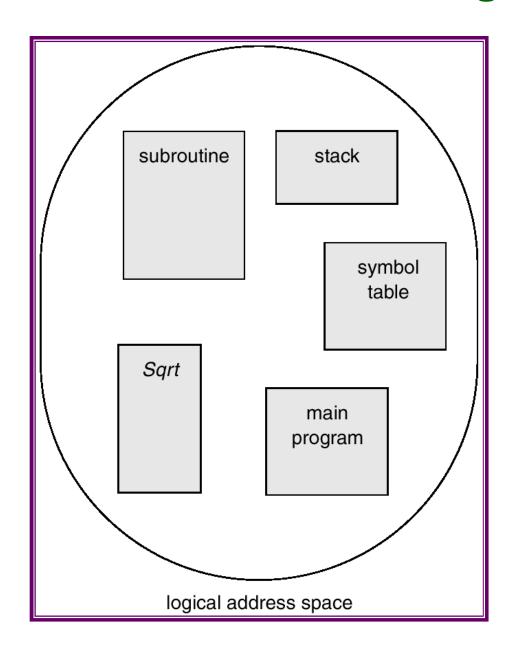

## **Logical View of Segmentation**

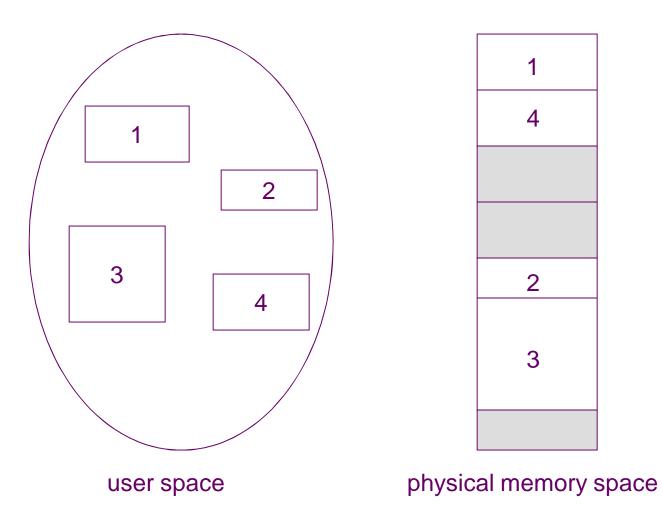

### **Segmentation Architecture**

- Logical address consists of a two tuple:
  - <segment-number, offset>,
- Segment table maps two-dimensional physical addresses; each table entry has:
  - base contains the starting physical address where the segments reside in memory.
  - limit specifies the length of the segment.
- Segment-table base register (STBR) points to the segment table's location in memory.
- Segment-table length register (STLR) indicates number of segments used by a program;
  - segment number s is legal if s < STLR.

### Segmentation Architecture (Cont.)

- Relocation.
  - dynamic
  - by segment table
- Sharing.
  - shared segments
  - same segment number
- Allocation.
  - first fit/best fit
  - external fragmentation

### Segmentation Architecture (Cont.)

- Protection. With each entry in segment table associate:
  - $\sim$  validation bit = 0  $\Rightarrow$  illegal segment
  - read/write/execute privileges
- Protection bits associated with segments; code sharing occurs at segment level.
- Since segments vary in length, memory allocation is a dynamic storage-allocation problem.
- A segmentation example is shown in the following diagram

# **Segmentation Hardware**

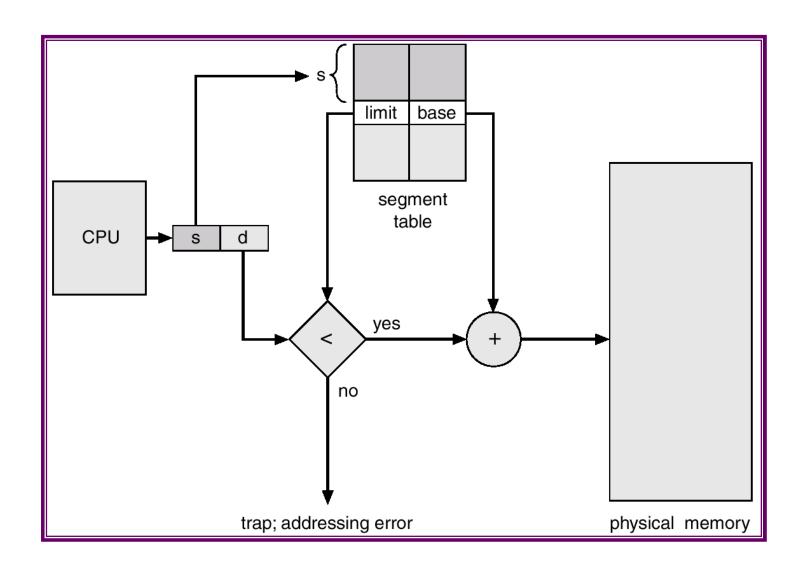

### **Example of Segmentation**

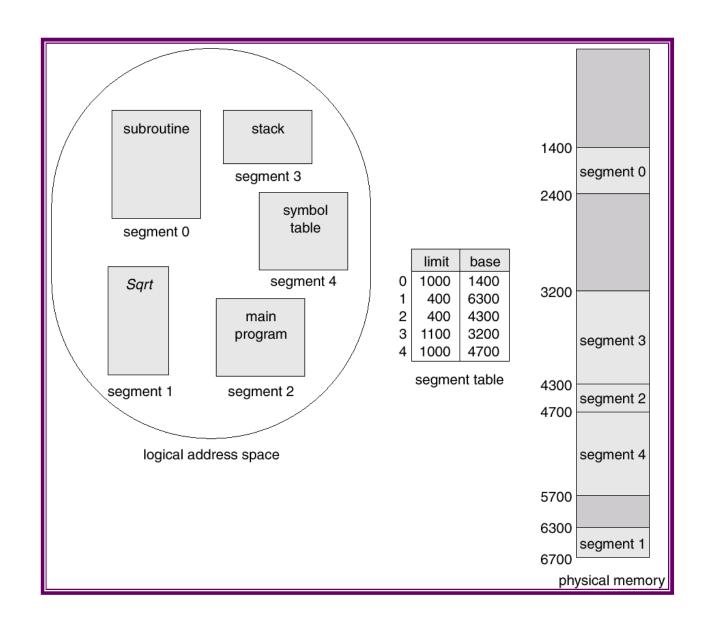

### **Sharing of Segments**

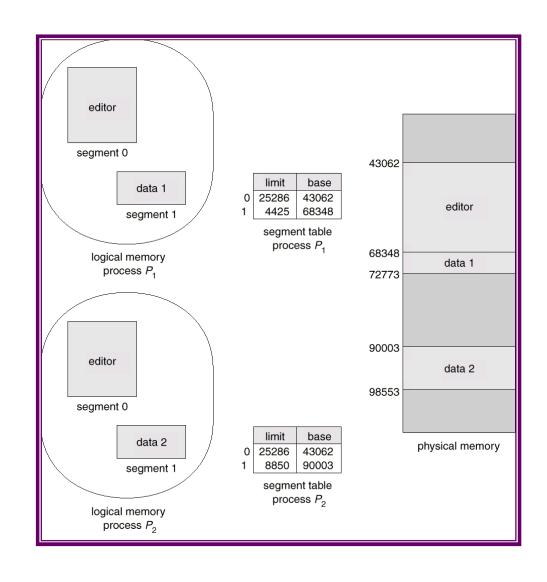

### **Segmentation with Paging – MULTICS**

- The MULTICS system solved problems of external fragmentation and lengthy search times by paging the segments.
- Solution differs from pure segmentation in that the segment-table entry contains not the base address of the segment, but rather the base address of a *page table* for this segment.

### **MULTICS Address Translation Scheme**

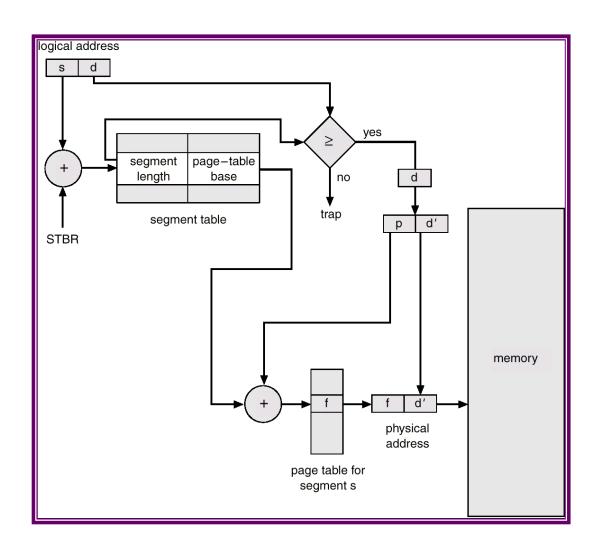

### **Segmentation with Paging – Intel 386**

■ As shown in the following diagram, the Intel 386 uses segmentation with paging for memory management with a two-level paging scheme.

### **Intel 30386 Address Translation**

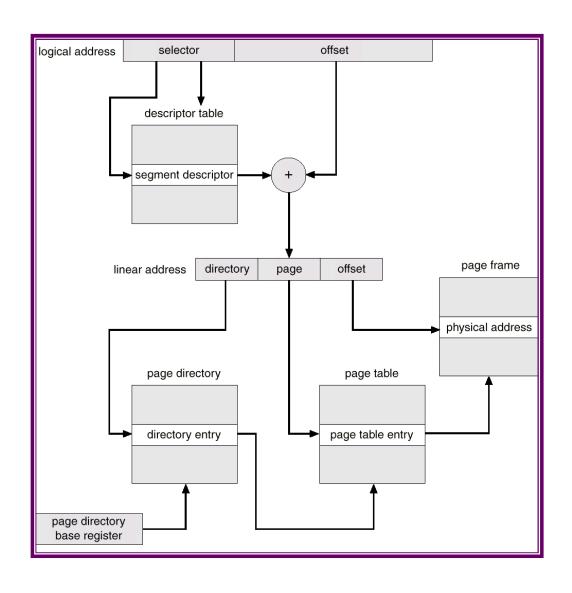